# **新北市113學年度高級中等學校特色招生專業群科甄選入學報名平台 書面審查成績查詢操作說明**

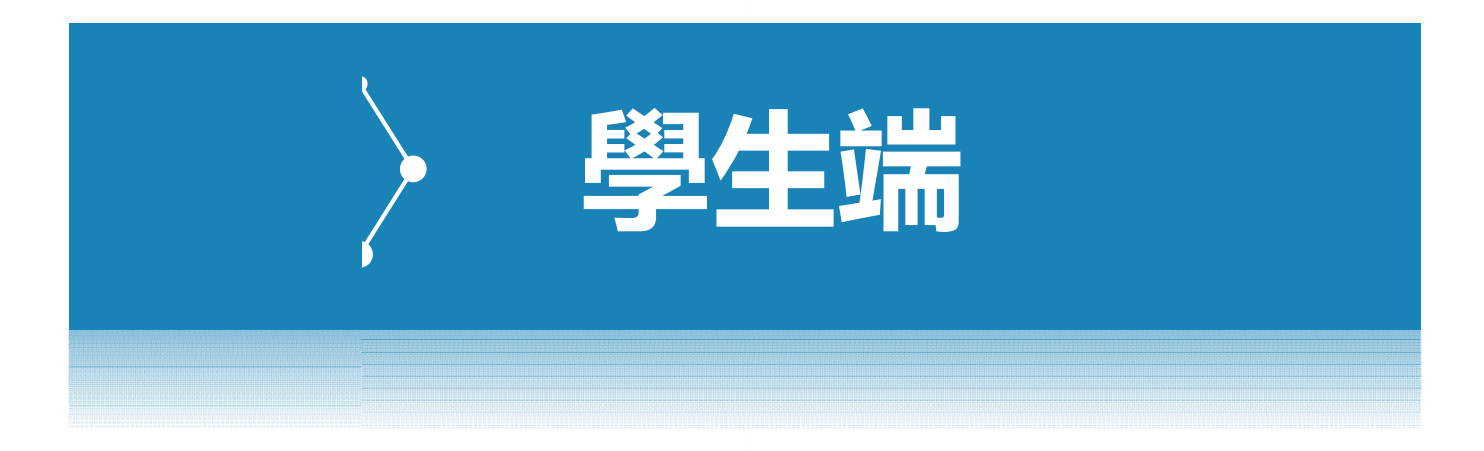

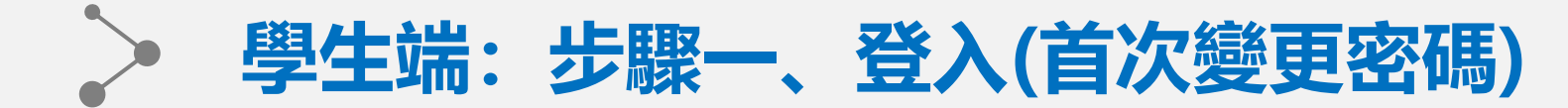

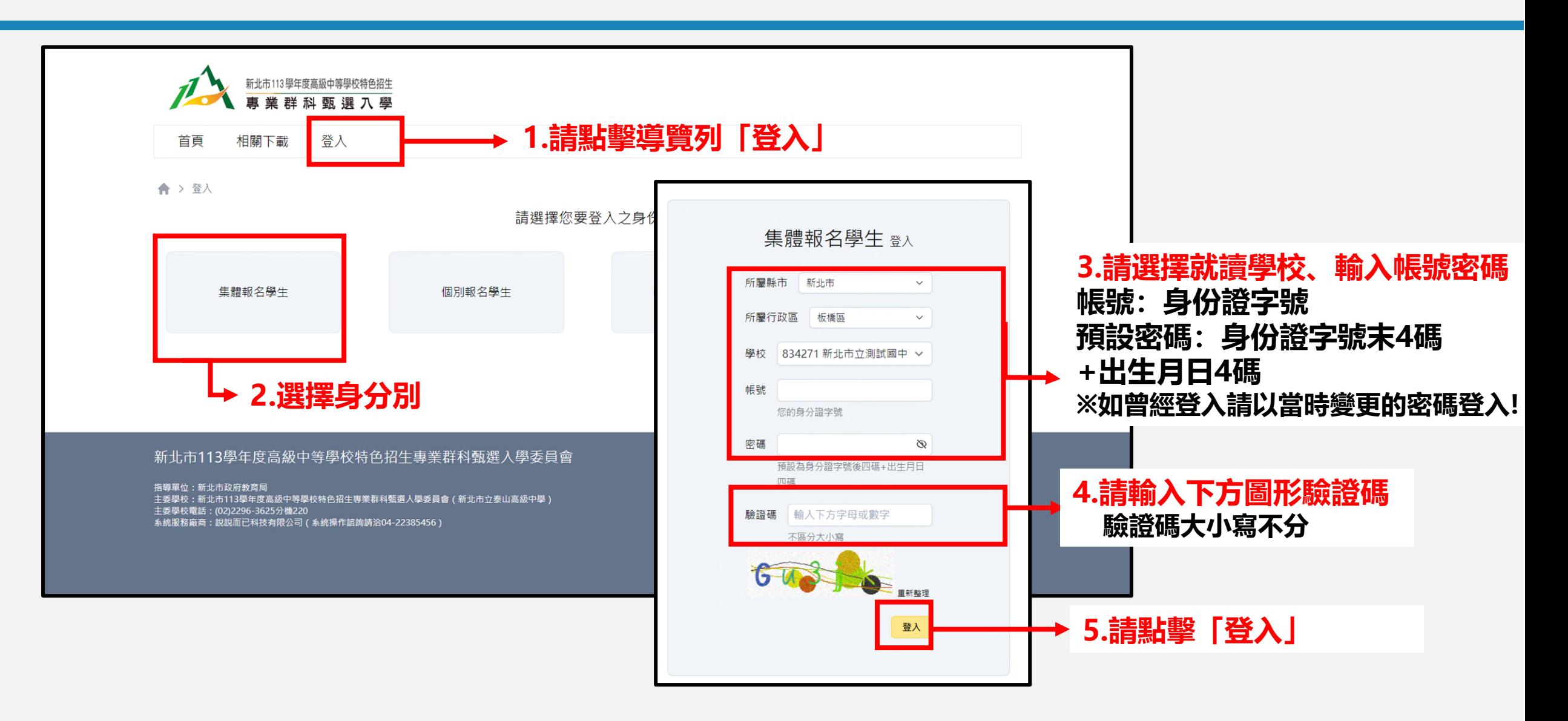

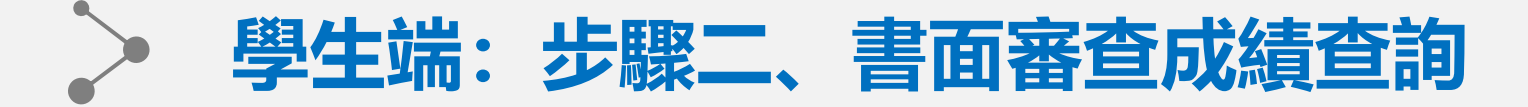

## **此頁面路徑:試務作業-學生書面審查成績查詢**

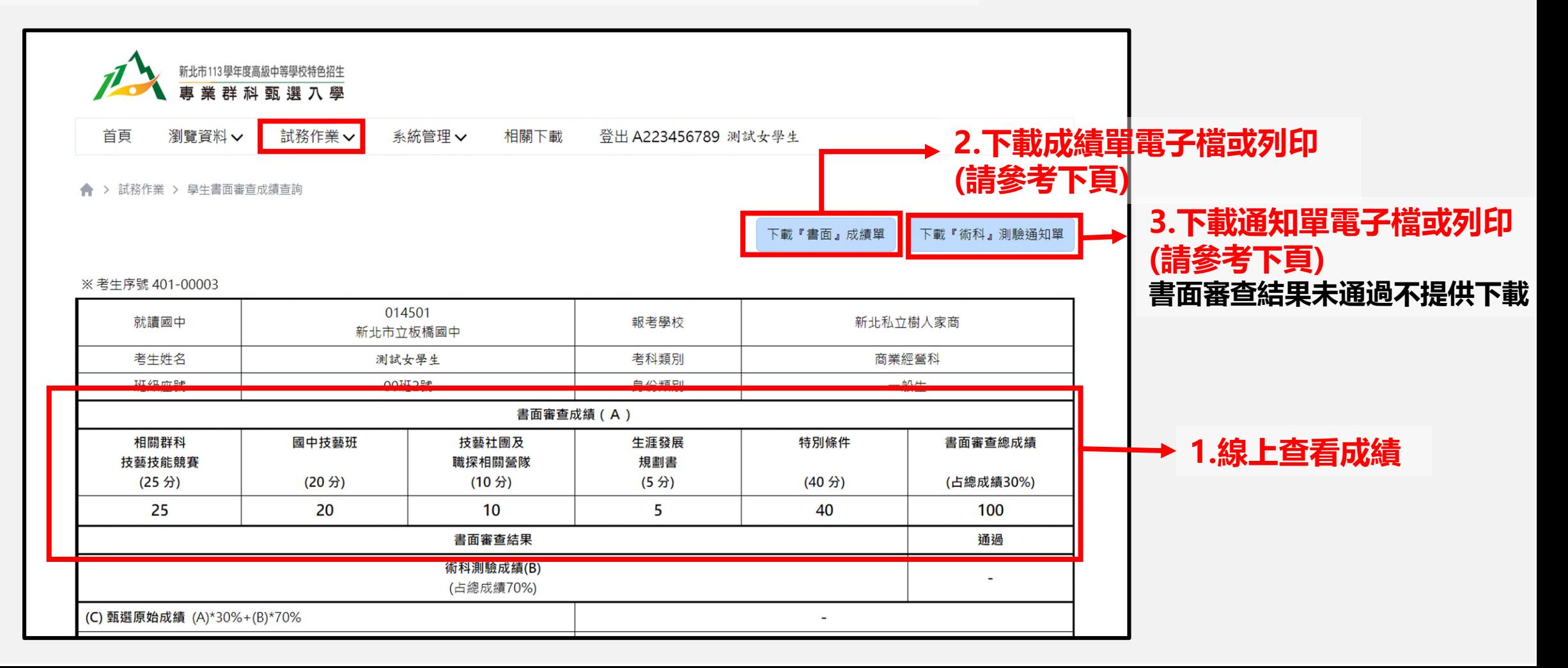

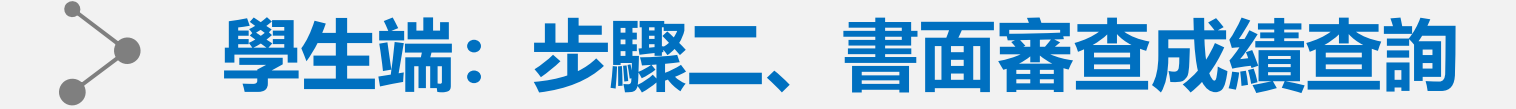

# **此頁面路徑:試務作業-學生書面審查成績查詢**

### **1.請於任意處點擊右鍵後按列印**

#### E<sub>3</sub> 新北市113學年度高級中等學校特色招生專業群科甄選入學 書面審查成績單 ※ 考生序號 401-00003 014501 就讀國中 報考學校 新北私立樹人家商 上一頁 Alt + 向左鍵 新北市立板橋國中 下一頁 Alt + 向右鍵 考生姓名 测试女學生 考科題別 商需經營科 班级座弦 00班2號 身份類別 一般生 重新載入  $Ctrl + R$ 書面審查成績(A)  $1 + 26 + 10$  $Ctrl + S$ 技藝社團及 書面審查總成績 相關群斜 國中技藝班 生涯發展 特別條件 技藝技能競賽 職探相關養隊 規劃書 列印...  $Ctrl + P$  $(25 \; \text{ft})$  $(20, 3)$  $(10, 9)$  $(5, 9)$  $(40, 3)$ (占總成績30%) **TO RV ...** 25 20 10 5 40 100 使用 Google搜尋圖片 書面審查結果 通過 術科測驗成績(B) LD 傅送到你的装置 (上线点输70%) [1] 為這個頁面建立 QR 圖碼 (C) 甄選原始成績 (A) \*30%+(B) \*70%  $\overline{a}$ (D) 特殊身分學生加分  $\sim$ 翻譯成中文 (繁體) 甄選總計成績(C) + (D) 以開讀模式開啟 最新 一般生(正取) 原住民生(外加) 身障生(外加) 備取生 錄取最低分數  $\overline{\phantom{a}}$ 检視網更原始碼  $Ctrl + U$ 甄選結果  $\overline{\phantom{a}}$ 检查 附结 一、書面審查成績複查:113年年3月28日(四)上午9時至下午4時止,受理考生本人、家長(或監護人)申請,特理洽招生 學校辦理, 逾期不受理。 二、海斜洞聆日辉:113年4月13日(六)· 三、書面審查結果為「未通過」者,無法參加術科測驗。 四、術科測驗由各招生學校自行辦理,測驗方式、項目請詳見各校招生資料表,考場時間配當表,請於113年4月1日 ・特於113年4月1日<br>而113學年度高*級中国* (一) 把至各权生癌的约缩查明 -五、相關簡章、辦理日程等資訊,請至主委學校新北市立泰山高級中學及各招生學校。 主要服約 (将招词址:https://www.tssh.ntpc.edu.tw/)查询。 新北市立泰山高中 新北市113學年度高級中等學校特色招生專業群科甄選入學委員會 8年8月8日

#### **2-1.列印請選擇印表機,點選列印 2-2.留存電子檔請選另存為PDF,點選儲存**

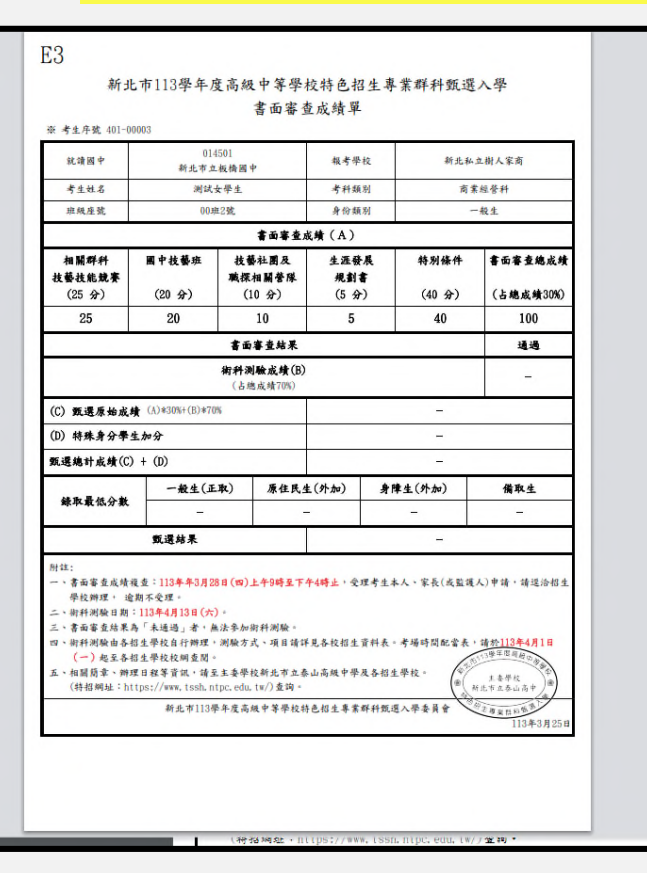

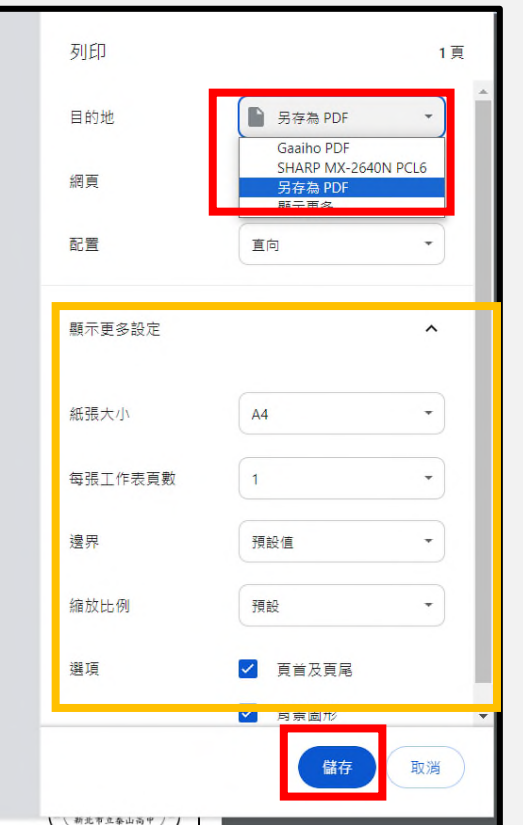

**確**